## **JoMoX**

## **Software Update OS 1.15 AirBase99 Software Update OS 2.09 XBase09**

## **XBase09/AiRBase99 Chips**

Xbase09:

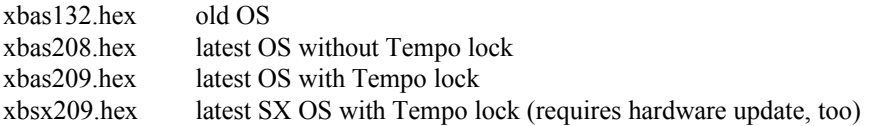

AirBase99:

Airbas15.hex latest OS JAZBS101.HEX latest OS JazBase with start point editing (runs in AirBase99 as well)

XBase09 ROM updates can be burnt yourself...the hex files are in the download area of the jomox website.

2x 27C512 (-120ns minimum speed) or 2x 27C256 are required. If the unit is an older one, there might be UV erasable chips in it. In this case, just remove the sticker from the windows and erase them with a UV lamp and reprogram them. The hex file has to be split up in even/odd bytes to obtain High byte/Low byte chips. In case they are mistaken, nothing works, but no damadge occurs. Every better electronics store has a burn service or there is certainly someone on the newsgroups who has a programmer:)

Installation instructions are on the website in the manuals section.